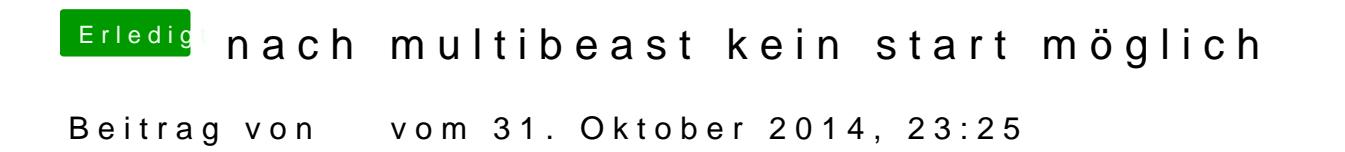

Nehme die 894 Version die läuft besiserflashtufend hgut.